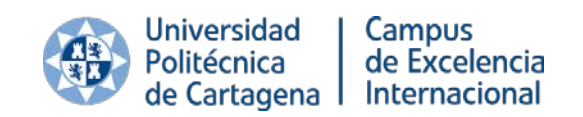

## **ADVERTENCIAS PARA LA EVALUACIÓN A DISTANCIA**

El acceso a los sistemas de supervisión de pruebas a distancia implica que el alumno declara el conocimiento de las siguientes condiciones y recomendaciones que están en consonancia con lo definido en el Reglamento de Evaluación y en la Normativa de Honestidad Académica de la UPCT:

1. Los alumnos podrán comunicar con la suficiente antelación a través de correo electrónico la disponibilidad o no de medios técnicos y de conectividad o cualquier otra particularidad que afecte a la normal realización del proceso de evaluación a distancia. De esta forma la Universidad puede plantear los ajustes pertinentes en cada caso a fin y efecto de garantizar la posibilidad de todo alumno a ser evaluado.

2. El alumno dispondrá de la opción de preinscribirse a la prueba a distancia a fin y efecto de dimensionar el sistema, sin que ello sea una condición indispensable para poder realizarla.

3. Durante la evaluación en línea es requerida la disponibilidad de un ordenador o tablet y de un teléfono inteligente con cámara y micrófono, ambos con acceso a Internet.

4. Durante la evaluación el alumno podrá ser identificado a partir de la foto que él mismo haya incluido en Aula Virtual. El alumno es responsable de mantener una foto lo suficientemente actualizada que facilite su debida identificación a través de medios telemáticos. En cualquier caso, el alumno deberá disponer el día de la prueba de un documento de identificación (DNI, Carnet UPCT con fotografía, Carnet de Conducir, Pasaporte) a fin y efecto de que puedan realizarse las comprobaciones oportunas si fuese necesario.

5. El profesor llevará a cabo un proceso de vigilancia en tiempo real mediante un sistema de retransmisión de imagen y sonido obtenidas del teléfono inteligente

6. El sistema de retransmisión de video permite la interacción por chat entre el alumno y el profesor de manera que el alumno pueda transmitir cualquier duda que tenga al respecto del proceso de evaluación.

7. La cámara del teléfono inteligente deberá ser ubicada de manera que permita la visualización tanto del propio alumno como de la pantalla y escritorio con el que realiza el examen. Es MUY IMPORTANTE que el alumno prepare un espacio para la realización del examen lo más neutro posible libre de cualquier información personal como pueden ser fotografías.

8. Resulta también MUY IMPORTANTE que el alumno advierta a las personas que convivan con él de la realización del examen para que no se interpongan en el campo de visión de la cámara.

9. La UPCT queda excluida de cualquier responsabilidad en relación con la posible captación de imágenes de la vida personal y familiar que pueda suceder incluso incidentalmente.

10. Queda prohibida la grabación y difusión de imágenes por parte del alumno quien, en tal caso, será considerado responsable a todos los efectos y podría ser puesto en conocimiento de las autoridades competentes en materia de protección de datos. La infracción de esta prohibición<br>podría qenerar responsabilidad disciplinaria. responsabilidad administrativa o civil.

11. En el caso de pruebas escritas en soporte papel, al finalizar el examen se podrá realizar una grabación momentánea del alumno mostrando todas las hojas y páginas del examen como evidencia ante posibles incidencias en la transmisión posterior de las hojas del examen por vías telemáticas, así como ante posibles sospechas de realización de actos fraudulentos durante la prueba.

12. Adicionalmente, el profesor que supervisa el examen podrá grabar determinados momentos del examen si ello sirve como evidencia de la debida ejecución de la prueba, en especial, de actos que puedan ser considerados fraudulentos en el marco de la Normativa de Honestidad Académica de la UPCT.

13. A la finalización del examen la conexión será cerrada automáticamente sin que pueda ser reactivada.

14. Para verificación y monitorización, los datos de conexión se registrarán en las bases de datos de la Universidad durante el tiempo que establezca la normativa vigente en cada supuesto. En ningún caso esta retención de datos afectará al secreto de las comunicaciones.

15. Para la utilización del sistema de supervisión *UPCTevalúa* es necesario descargar previamente en el teléfono la App *Wowza GoCoder* disponible en iOS y Android. A través del ordenador el alumno accederá al espacio de Aula Virtual destinado al examen, lo cual generará dos maneras posibles de acceder a *UPCTevalúa*: un enlace que se envía por correo electrónico o un código QR que contiene ese mismo enlace. La App *Wowza GoCoder* advertirá al estudiante que existe una retransmisión en curso mediante el símbolo de botón rojo.

16. Para la utilización del sistema de supervisión mediante videoconferencia, sólo se podrá emplear la plataforma institucional para la que esté acreditado el cumplimiento del Real Decreto 3/2010, de 8 de enero, por el que se regula el Esquema Nacional de Seguridad en el ámbito de la Administración Electrónica, que asegura el acceso, la integridad, la disponibilidad, la autenticidad, la confidencialidad, la trazabilidad y la preservación de datos.

Cartagena, mayo 2020